## Zygo Metrology

## Analyze Controls

Analyze Controls Road

Analyze Cntrl<br>ドilter **The Principle Rilter** 

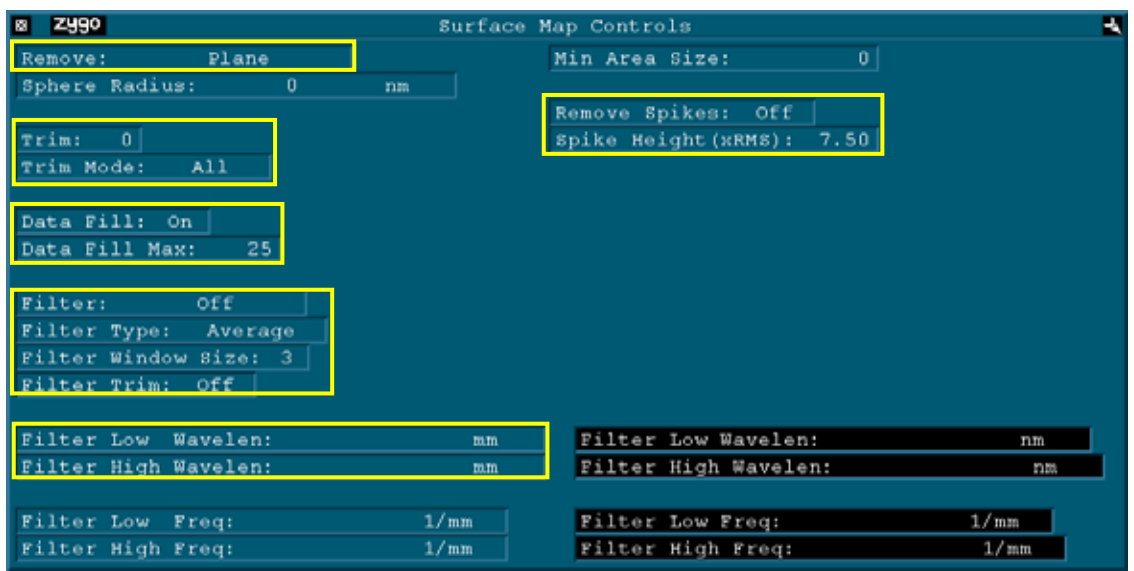

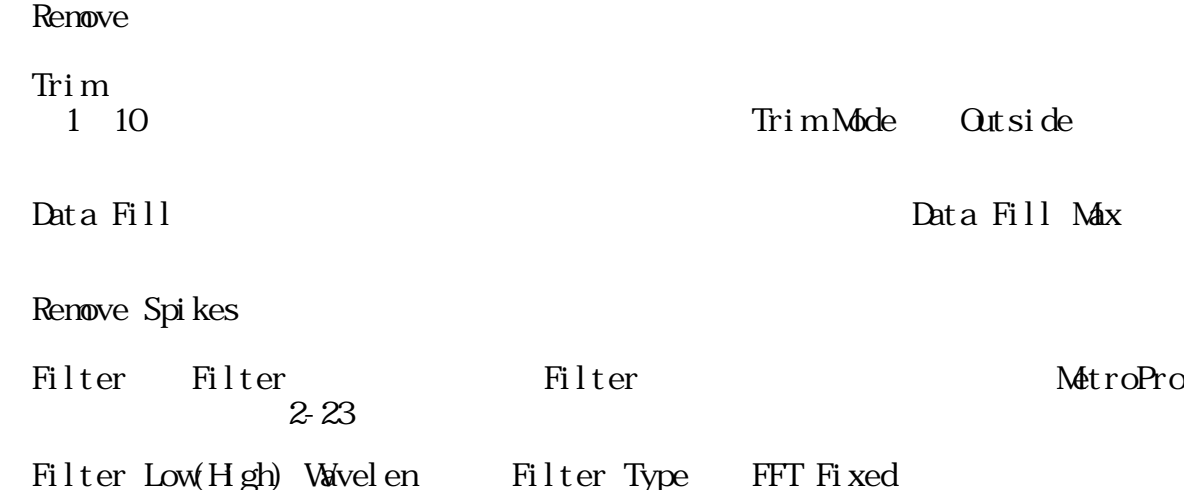